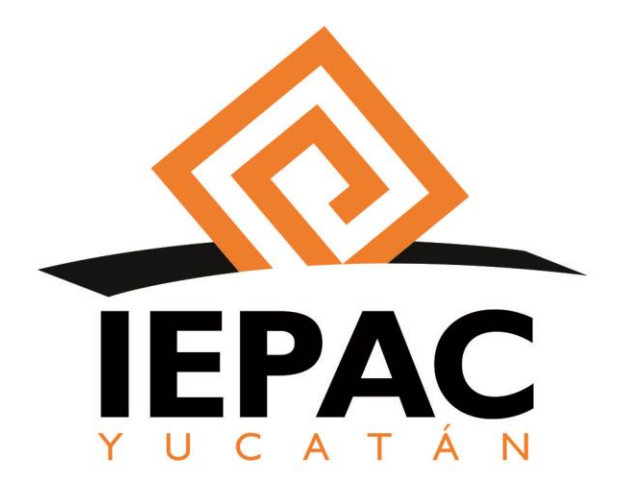

# **MANUAL DE IMAGEN INSTITUCIONAL DEL INSTITUTO ELECTORAL** Y DE PARTICIPACIÓN CIUDADANA DE YUCATÁN.

# **INSTITUTO ELECTORAL** Y DE PARTICIPACIÓN CIUDADANA DE YUCATÁN

Aprobado: Acuerdo C.G. 016/2019 22 de agosto 2019.

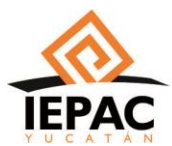

## Manual de Imagen Institucional del Instituto Electoral y de Participación Ciudadana (IEPAC)

## Índice

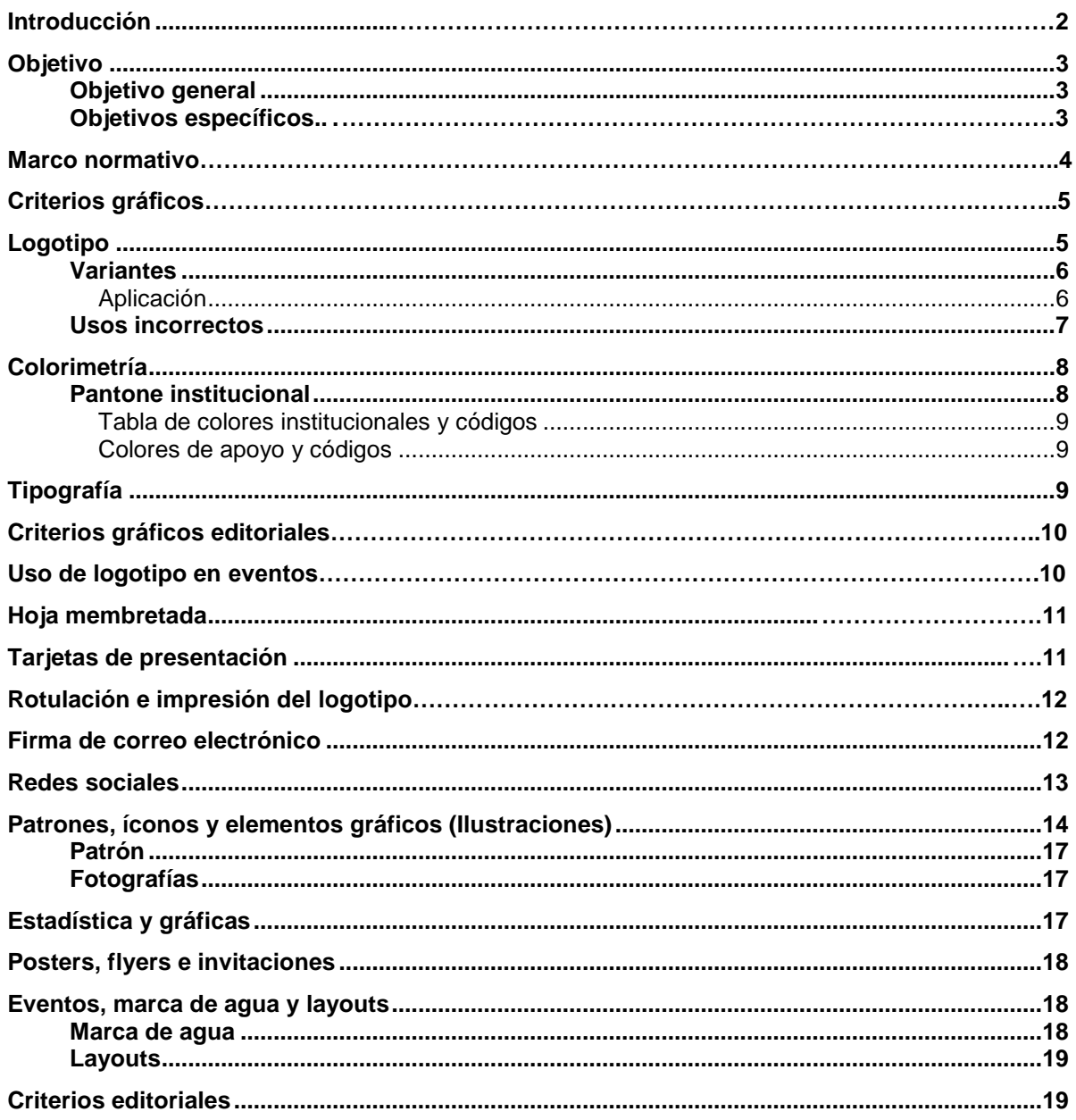

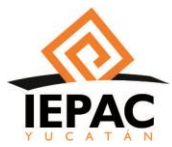

#### **Introducción**

El Instituto Electoral y de Participación Ciudadana de Yucatán es un organismo autónomo de carácter permanente, dotado de personalidad jurídica y patrimonio propios, depositario de la autoridad electoral, responsable del ejercicio de la función estatal de organizar las elecciones locales con la participación de los partidos políticos y de la ciudadanía.

Nuestro origen surge en el marco de la reforma político-electoral publicada el 10 de febrero del 2014 en el Diario Oficial de la Federación aprobada por el Honorable Congreso de la Unión, por la cual se modificó la Constitución Política de los Estados Unidos Mexicanos.

Derivada de esta reforma el 28 de junio de 2014 se publicó el Decreto 198 en el Diario Oficial del Estado de Yucatán, mediante el cual el H. Congreso del Estado de Yucatán expidió la nueva Ley de Instituciones y Procedimientos Electorales del Estado de Yucatán, que modificó la denominación del Instituto de Procedimientos Electorales y Participación Ciudadana del Estado de Yucatán (IPEPAC), para dar paso al hoy Instituto Electoral y de Participación Ciudadana de Yucatán.

Como IEPAC nuestra Misión es fortalecer a la democracia organizando los procesos electorales y de participación ciudadana de manera transparente y efectiva, para que las y los ciudadanos tengan plena confianza en la elección de sus gobernantes.

Para lograrlo es necesario tener una imagen institucional consolidada que garantice que la ciudadanía nos identifique con un órgano formal y correctamente estructurado.

El presente Manual de Imagen Institucional apoya a la generación de recursos gráficos con una serie de reglas e instrucciones que abonan a la correcta representación de marca para seguir los mismos lineamientos, y tener una línea gráfica y editorial, coherente y uniforme.

Su elaboración estuvo a cargo de la empresa Kobler Enlaces Integrales en coordinación con la Oficina de Comunicación Social y Logística y la Dirección de Tecnologías de la Información de este Instituto y tiene por objeto establecer la identidad institucional de este órgano electoral mediante criterios lingüísticos y gráficos que permitan que toda la estructura administrativa aplique un único parámetro para la emisión de productos y estrategias dirigidas a las y los ciudadanos de la entidad, contribuyendo de esta manera a consolidar al Instituto Electoral Estatal como un organismo sólido que contribuye a la vida democrática del Estado.

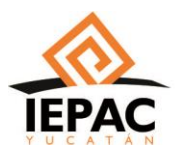

## **Objetivo**

Realizar un manual de identidad que permita tener lineamientos claros para que profesionistas del Instituto puedan utilizar para recrear y crear nuevos recursos gráficos que sigan una misma línea de comunicación.

## **Objetivo general**

Crear un documento que represente los lineamientos indispensables para la recreación de marca, así como sus aplicaciones y limitaciones en diversas plataformas digitales, impresas o de publicidad o propaganda.

## **Objetivos específicos**

- Definir la aplicación del logotipo y sus elementos gráficos en diversas plataformas.
- Consolidar el uso correcto de colores en sus recursos gráficos y la combinación de los mismos.
- Definir la tipografía que se utilizará en diversos recursos gráficos y visuales.
- Plantear la aplicación gráfica en redes sociales de acuerdo a sus contenidos.
- Definir los recursos gráficos utilizados en diversos membretes.
- Definir las limitaciones de aplicación de los recursos gráficos.

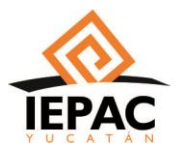

## **Marco normativo**

La Ley de Instituciones y Procedimientos Electorales del Estado de Yucatán establece en su artículo 104 que el Instituto Electoral y de Participación Ciudadana de Yucatán es un organismo público autónomo, dotado de personalidad jurídica y patrimonio propio; autoridad en la materia, autónomo en su funcionamiento, independiente en sus decisiones y profesional en su desempeño; responsable del ejercicio de la función estatal de organizar las elecciones y los mecanismos de participación ciudadana, en cuya integración participan los partidos políticos y los ciudadanos, dicho Instituto tendrá como domicilio la ciudad de Mérida.

El ejercicio de esta función estatal se regirá por los principios de: certeza, imparcialidad, independencia, legalidad, máxima publicidad, objetividad y profesionalización.

La independencia y autonomía del Instituto es de naturaleza política, jurídica, administrativa y financiera, misma que se manifiesta con una estructura orgánica propia, sustentada en la desconcentración de funciones, constituida con órganos centrales, distritales y municipales, normativos y ejecutivos; con atribuciones y facultades para atender y resolver los asuntos de su competencia y asumir las decisiones correspondientes a su ámbito de atribuciones, con libertad, sin interferencia de otros poderes, órganos u organismos, públicos o privados; salvo por lo establecido en la Constitución Federal, la propia del Estado, la Ley General de Instituciones y Procedimientos Electorales, esta Ley y las demás aplicables.

El 14 de julio de 2014 por Acuerdo C.G.-001-2014 se aprobaron las siglas y el logotipo oficial del Instituto, en virtud de las reformas electorales.

Estas siglas y logotipo oficial deberán ser la únicas a utilizar en los parámetros establecidos en el mencionado Acuerdo.

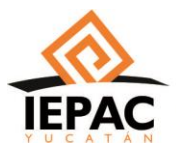

## **Criterios gráficos**

## **Logotipo**

El logotipo del IEPAC es la representación abstracta y minimalista de una urna con arreglos estilo maya, que figura la acción de votación, con el uso de colores naranja y negro con un fondo blanco.

En el caso del Instituto Electoral y de Participación Ciudadana de Yucatán dicho logotipo fue aprobado por Acuerdo C.G.-001-2014 del Consejo General el 14 de julio de 2014.

La descripción técnica (elementos y colores del logotipo) es la siguiente:

Logotipo diseñado a dos tintas en CMYK.

La primera tinta es el Pantone 158 C en CMYK: C 0 M 60 Y 100 K 0 aplicado al símbolo maya el cual es la representación de la boleta electoral y aplicado a la tipografía "Yucatán".

La segunda tinta es el Pantone 158 C en CMYK: C0 M0 Y0 K100, aplicado a la ranura la cual simboliza una urna electoral y aplicado a la tipografía "IEPAC".

La tipografía que se utilizó es la Humanst521 BT en bold para "IEPAC" y Humanst521 BT para "Yucatán".

Se encuentra conformado por tres elementos:

1- **Isotipo**: Lo cual se refiere a la parte, generalmente icónica o más reconocible, de la disposición espacial en diseño de una marca, ya sea corporativa, institucional o personal. Este elemento se compone de dos elementos: uno es el sufragio estilizado en una espiral y el segundo es una línea que crea de forma estilizada una urna. La combinación de ambos elementos forma al isotipo del IEPAC, siendo así el recurso que más se utiliza, y debe respetarse su composición de manera obligatoria sin variantes ni adaptaciones.

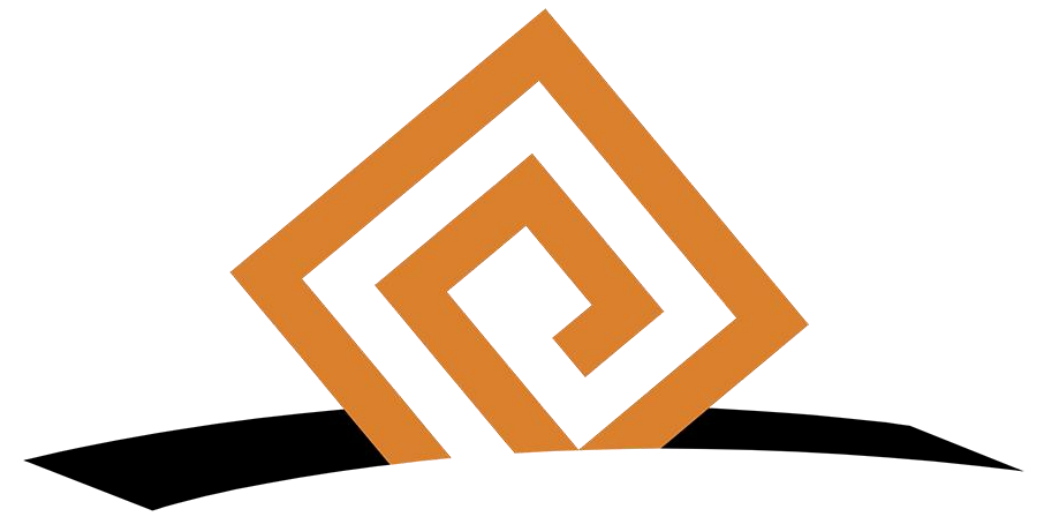

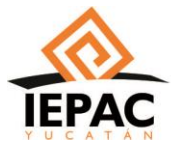

#### MANUAL DE IMAGEN INSTITUCIONAL DEL INSTITUTO ELECTORAL Y DE PARTICIPACIÓN CIUDADANA DE YUCATÁN.

**INSTITUTO ELECTORAL Y DE PARTICIPACIÓN CIUDADANA DE YUCATÁN** Aprobado: Acuerdo C.G. 016/2019 22 de agosto 2019.

2- **Logotipo**: En artes gráficas se define como el grupo de símbolos fundidos en un solo bloque para facilitar la composición tipográfica; en el caso del IEPAC, se utilizan las letras que representan las siglas del Instituto Electoral y de Participación Ciudadana del Estado de Yucatán, que, en combinación con el isotipo, crean el logotipo, que debe ser respetado en sus diversas aplicaciones.

Estos elementos gráficos pueden ir divididos en el isotipo para las aplicaciones que en este manual se definan, sin embargo, las letras que representan las siglas, pueden aparecer o no, de acuerdo al tipo de publicación. En este caso, las letras que representan las siglas del Instituto no deberán usarse de manera autónoma, ni podrán ser utilizados como sello de marca, pues sin el isotipo, carece de identificación gráfica y visual.

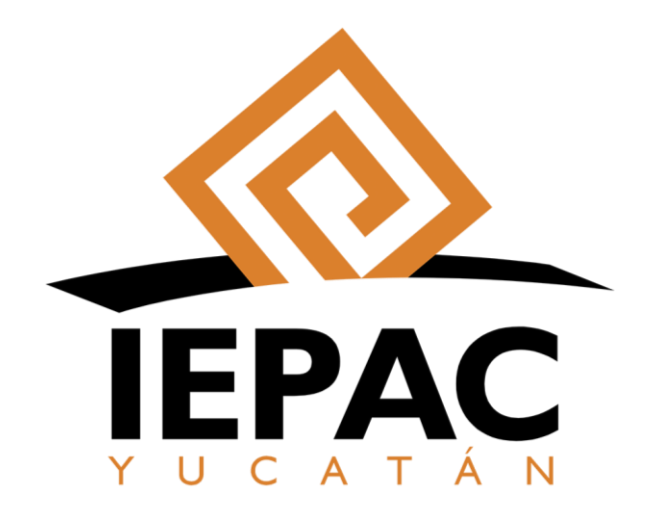

#### **Variantes**

El logotipo tiene varias aplicaciones que son definidas de acuerdo al espacio en donde se realizará la publicación, y éstas cambian de acuerdo al mensaje, incluyendo tipografía y colorimetría. En este caso es importante la definición de sus usos incorrectos, y la ejemplificación de la manera correcta para la aplicación del mismo.

El Isotipo podrá presentarse solo, como un recurso gráfico en layouts, fotografías y flyers donde el espacio no permita el uso del logotipo en su totalidad. Sin embargo, se sugiere siempre incluir las siglas del IEPAC junto al isotipo.

#### **Aplicación**

El logotipo podrá aplicarse únicamente en sus colores oficiales con la combinación fija de naranja, blanco y negro, únicamente con la variación del formato PNG o transparente, para su aplicación práctica, como lo son layouts de eventos y fotografías oficiales. Por otro lado, únicamente bajo la premisa de la necesidad de presentar la imagen visual bajo las instrucciones de blanco y negro, el logotipo podrá ser presentado en su totalidad en negro. Esta aplicación monocromática también podrá ser aplicable en lumínicos y anuncios en aluminio o metal, los cuales estarán presentes en el edificio del IEPAC, así como en espacios donde arquitectónicamente sea sugerido para la presentación del logo como símbolo de solemnidad y elegancia.

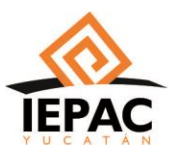

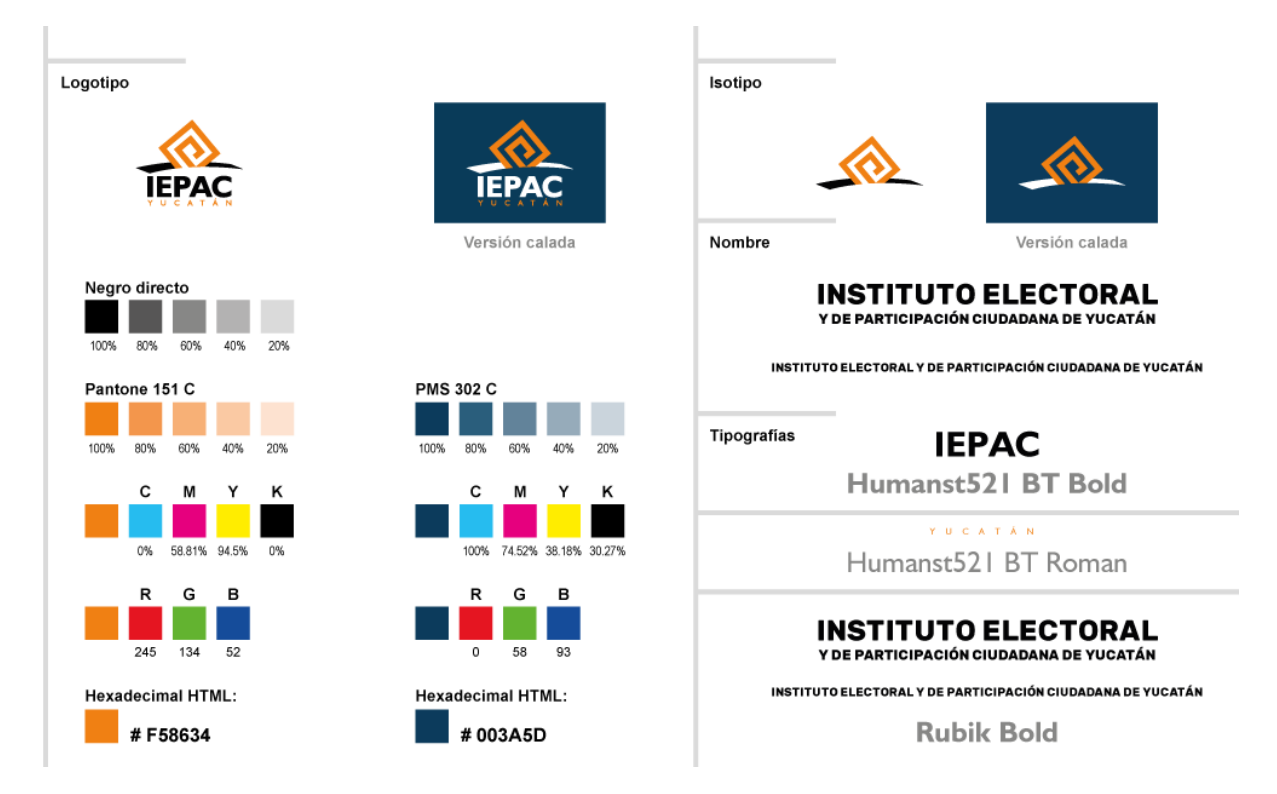

#### **Usos incorrectos**

El logotipo y sus colores deberán evitar su combinación entre sí, así como utilizar la versión monocromática diversos al negro, bajo ninguna circunstancia deberá aprobarse un solo color para el logotipo que no sea el definido.

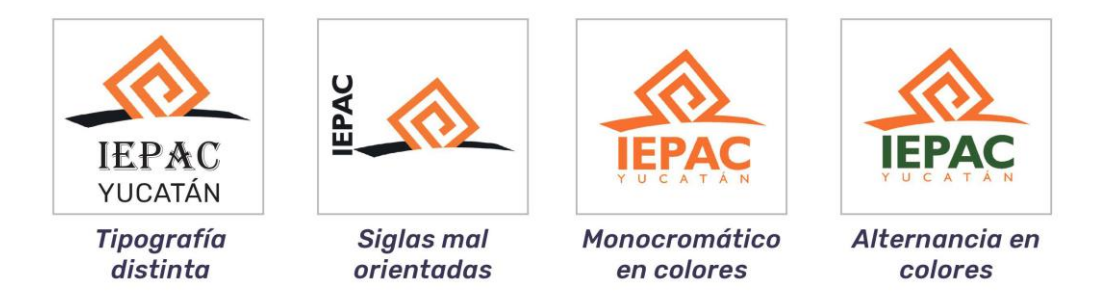

De igual forma no se aprobarán mezclas de colores que alternen colores y presentación del logotipo. Es decir, que las siglas del IEPAC deberán siempre ubicarse en la parte inferior del Isotipo en letras mayúsculas en la tipografía definida, sin excepciones ni variaciones.

Ejemplos de aplicaciones incorrectas:

- a) Tipografía distinta.
- b) Siglas mal orientadas.
- c) Logotipo monocromático en colores.
- d) Alternancia de colores en el logotipo.

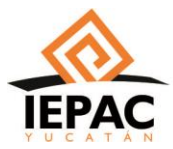

## **Colorimetría**

La colorimetría indica las atribuciones emocionales de acuerdo a la psicología del color, por lo que se utilizará escala de colores para recursos gráficos, aunque el logotipo siempre deberá permanecer con los colores institucionales. Hay ciertos aspectos subjetivos en la psicología del color, por lo que hay que considerar que pueden existir ciertas variaciones en la interpretación y el significado entre culturas.

## **Pantone institucional**

El pantone fue definido a partir de la identidad corporativa que el Instituto aplica. Los colores institucionales, son diversos al Pantone de colores que se utilizarán para los demás recursos gráficos.

**Naranja:** El color naranja está asociado con la juventud, y con frecuencia es garantía de emociones fuertes. El naranja es complementario del azul. El azul es el color de lo espiritual, de la reflexión y de la calma, y su polo opuesto, el naranja, representa las cualidades contrarias (material, impulsivo y agitado). Cuanto más intenso es un azul, es más oscuro, cuanto más intenso es un naranja, es más brillante. Y el efecto del naranja es mayor cuando está rodeado de azul. El naranja forma parte importante del acorde cromático de lo llamativo, y también de los acordes de la extraversión, lo frívolo y lo presuntuoso. Cuando queremos dar una impresión agradable, de felicidad y alegría, también para diseños que representan movimiento y energía sin ser arrolladores.

**Negro:** Psicológicamente, el negro tiende a generar sensación de duda y misterio, brindando la capacidad de generar tanto miedo, como curiosidad. Este color se asocia, según Eva Heller, a la juventud y la imparcialidad, atributo que embona con los valores y la comunicación del Instituto, sobre su capacidad para ser objetivos, e imparciales ante los partidos políticos. Además de ello genera sensación de elegancia, suele sugerir seguridad y fuerza, así como singularidad. Su uso práctico suele desembocar en los demás la apreciación de una mayor confiabilidad e incluso atractivo. También suele otorgar la impresión de sobriedad y formalidad. Pero también puede provocar sensaciones de intimidación, distancia y arrogancia si se da en exceso. Suele también generar sensación de protección a quien lo usa y de atenuación de lo emocional, incluso a la restricción y la inhibición de su expresión. Todas estas atribuciones, embonan en la visión del Instituto, generando un color firme que brinda seguridad a las aplicaciones visuales.

**Gris:** El color gris representa lo neutro, por lo cual es útil para equilibrar la intensidad de otros colores generando la sensación de tranquilidad, pasividad y relajación.

**Azul marino:** El azul es el color que más asociamos con la simpatía, la armonía, la amistad y la confianza, todos ellos sentimientos que se alcanzan con el tiempo y que se basan en la reciprocidad. El azul también es, junto con el blanco y el gris, el color principal de las cualidades intelectuales: inteligencia, ciencia y concentración, cuyo acorde cromático típico es azul-blanco. La deportividad no es ninguna cualidad intelectual, pero goza de una consideración social tan alta, que en ella domina igualmente el acorde azul-blanco.

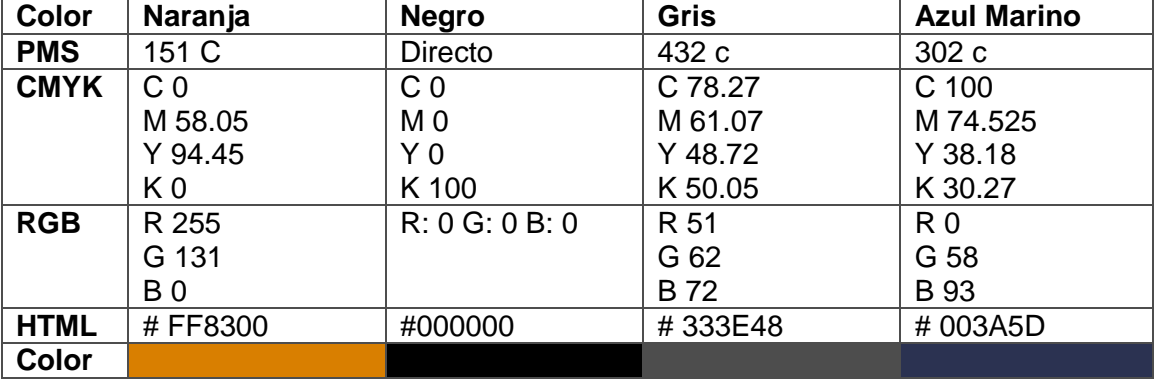

## **Tabla de colores institucionales y códigos**

### **Colores de apoyo y códigos**

Los colores de apoyo son aquellos elementos visuales de color que complementan a los colores institucionales a la hora de recrear o crear recursos gráficos. En el caso del IEPAC tres de sus cuatro colores institucionales son dominantes, por lo que se requiere una escala de color que reduzca el contraste, y mantenga visualmente la armonía sin que éstos se conviertan en una mezcla de colores sin sentido.

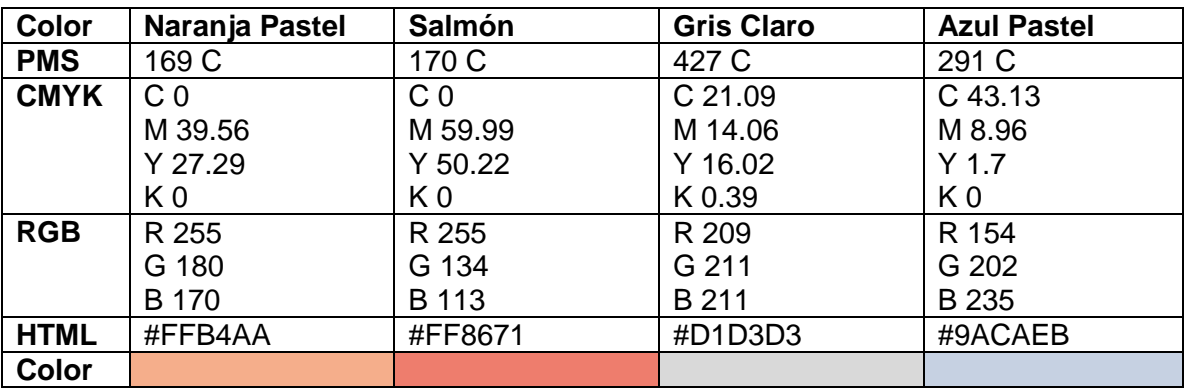

## **Tipografía**

La Tipografía que se utilizará en la comunicación visual es la identificada como RUBIK en todas sus variaciones: Light, Italic Light, Regular, Medium, Bold, Italic, Medium Italic, Bold Italic, y éstas deberán usarse de acuerdo a la estética que el recurso gráfico requiera. En su mayoría deberá ser una combinación de la misma familia de la tipografía, de hasta tres de sus variantes para su reproducción.

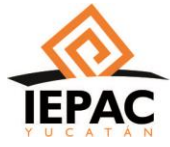

Rubik Light:

INSTITUTO ELECTORAL Y DE PARTICIPACIÓN CIUDADANA DE YUCATÁN Aprobado: Acuerdo C.G. 016/2019 22 de agosto 2019.

A continuación, todos los caracteres y familia de la tipografía RUBIK y sus variantes:

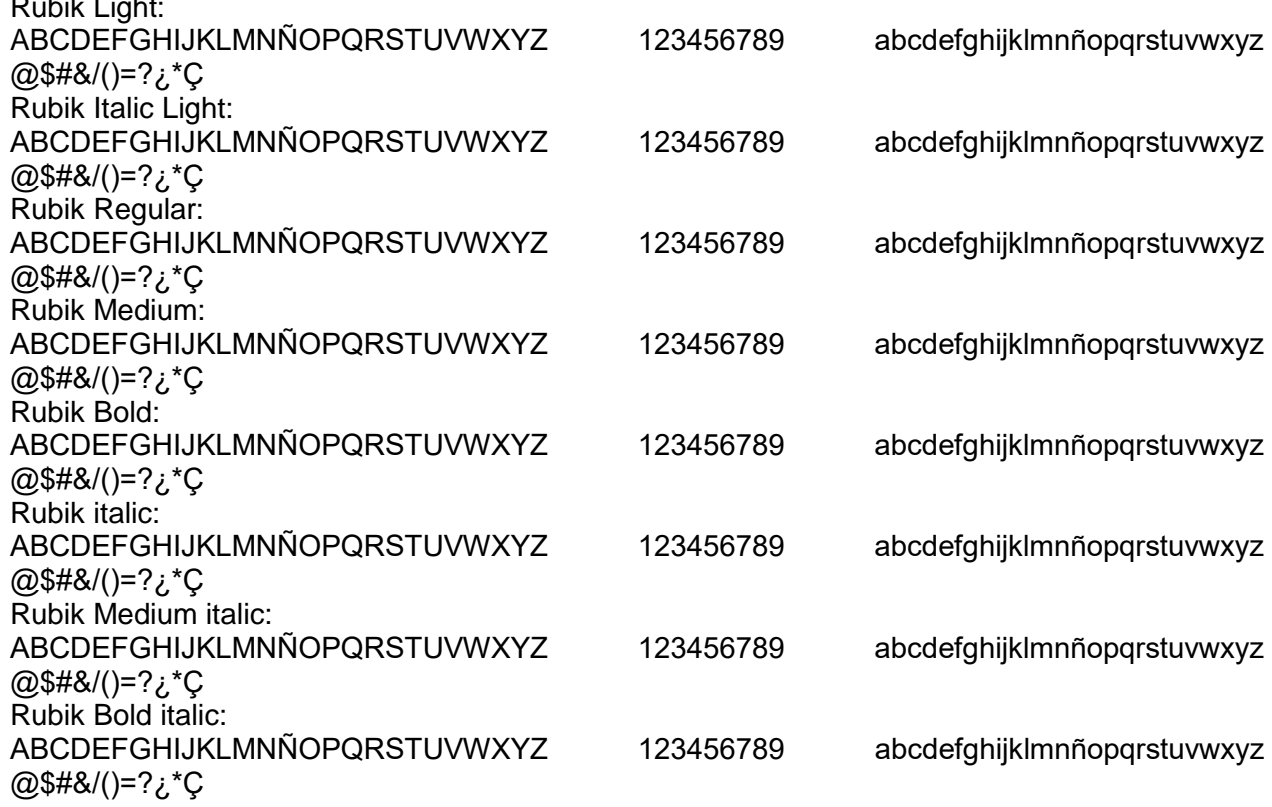

## **Criterios gráficos editoriales**

#### **Uso de logotipo en eventos**

Cuando el Instituto Electoral y de Participación Ciudadana de Yucatán sea organizador de eventos que impliquen la participación de otros organismos y/o instituciones el logotipo del IEPAC Yucatán deberá colocarse en orden alfabético, de tratarse de más de dos participantes incluyendo al IEPAC y, en el extremo superior derecho del material impreso como mantas, lonas, espectaculares, etc. y presentaciones para proyección o impresión, en caso de ser únicamente dos participantes.

Lo anterior no estará sujeto a la jerarquía de las instituciones participantes, ya que al ser el organizador y/o anfitrión deberá destacar el logotipo del órgano electoral estatal en el extremo superior derecho.

En el caso de documentación institucional el logotipo del IEPAC Yucatán se colocará en la parte superior izquierda con el nombre completo del Instituto en tipografía RUBIK BOLD.

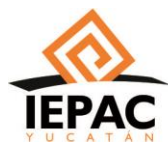

Para la elaboración de personificadores se aplicará la misma regla, sin excepciones, colocando el logotipo del IEPAC en la parte superior derecha y en el otro extremo el logotipo del organismo y/o institución invitado y el nombre y cargo de la persona al centro en la tipografía mencionada.

Para folletería o carteles el logotipo se ubicará en el extremo superior derecho o al centro de la última página, dependiendo de la cantidad de texto a difundir y el diseño del díptico, tríptico o cartel.

## **Hoja membretada**

La hoja membretada es uno de los recursos gráficos más utilizados por las instituciones, pues brinda un respaldo a modo de membrete que garantiza la expedición por parte del Instituto, de dicho documento y es considerado un documento oficial sin necesidad de uso de sellos o firmas (aunque en ausencia de estos dos elementos, carece de validez legal), dado a que los membretes son de uso exclusivo del organismo que lo expide.

Está compuesta por el logotipo completo en la parte superior de la hoja en la esquina izquierda, y viene acompañada de un pie de página que describe la dirección física del organismo, el correo institucional y el sitio web oficial del Instituto. Este recurso gráfico podrá ser usado en sus colores institucionales, y en negro únicamente para impresión que requiera su versión monocromática por lineamientos de imprenta. En edición este recurso podrá utilizarse para comunicados de prensa, reportes y cartas.

En todos los casos el formato para documentación oficial deberá ser el siguiente:

- 8x11" formato vertical al ser impresión a tamaño carta.
- 8x13" formato vertical al ser impresión a tamaño oficio.
- Impresión sobre papel blanco.

Deberá contener:

- Logotipo del IEPAC.
- Nombre completo del Instituto.
- Datos de la institución (dirección completa y número telefónico) en la parte inferior.

## **Tarjetas de presentación**

Las tarjetas de presentación son el recurso gráfico más utilizado después de las hojas membretadas. Este recurso deberá ser personalizado para el área/departamento, personal y estará complementado con la información institucional del personal en cuestión.

Para las tarjetas de presentación se proponen dos variaciones basadas en la combinación de Naranja, Blanco y Negro, y una versión en Azul Marino, Blanco y Naranja. Ambos recursos son aceptables, y podrán ser utilizados a conveniencia para la clasificación que sea más conveniente.

En el caso de papelería oficial como tarjetas de presentación o invitaciones a eventos, el logotipo se ubicará en el extremo superior izquierdo y, en el caso del formato de impresión, podrá realizarse en cortes lineales rectos, para no encarecer el costo del producto.

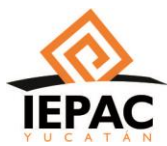

El tamaño sugerido para el logotipo en tarjetería será de dos centímetros y los datos que debe contener la tarjeta de presentación son:

- Logotipo
- Nombre de la persona.
- Cargo.
- · Número telefónico.
- Número de contacto en oficina.
- Correo electrónico.
- Nombre de la dirección o área.
- Dirección del Instituto.

#### **Rotulación e impresión de logotipo**

Para rotular el logotipo en la fachada de Consejos Electorales las medidas serán de 120 centímetros de alto y hasta 240 centímetros de ancho, respetando el diseño original del mismo. Para utilizar como fondo en interiores las medidas podrán ser de 60 centímetros de alto por 80 centímetros de ancho.

En el caso de vehículos deberá ser visible al centro de las puertas laterales delanteras.

En promocionales deberá ser colocado al centro del artículo, con un tamaño proporcional al 20 por ciento del objeto en cuestión y en todo momento deberán respetarse los colores y diseño original.

La única excepción respecto a la ubicación en estos casos serán camisas o camisetas, en las cuales el logo deberá colocarse en la parte superior izquierda.

#### **Firma de correo electrónico**

Los correos electrónicos institucionales complementan su formalidad a través de la dirección web y la firma de correo electrónico a modo de sello de autenticidad del emisor del mensaje, por lo que se plantean tres diferentes firmas de correo electrónico, de acuerdo al puesto o departamento, o al gusto del personal.

La firma de correo electrónica contempla el uso de ilustraciones y colores del pantone institucional con sus variaciones. Esta firma incluye el nombre del personal, su correo electrónico, teléfono institucional y sitio web del IEPAC.

- Firma en Naranja
- Firma en Azul Marino
- Firma en Naranja y Blanco

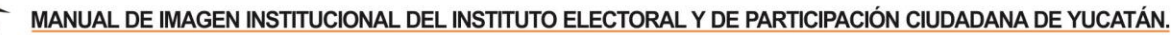

#### **Ejemplos ilustrativos**

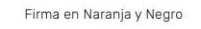

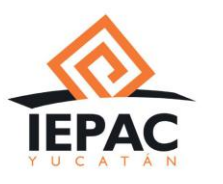

**Nombre Completo** Cargo Número celular 9303550 ext 234 @ educacioncivica@iepac.mx @ www.iepac.mx Calle 21 #418 x 22 y 22A manzana 14 Ciudad Industrial. CP. 97288, Mérida Yucatán.

Firma en Naranja

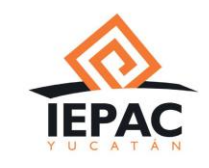

**Nombre Completo** Cargo Número celular 9303550 ext 234 @ educacioncivica@iepac.mx  $\bigoplus$  www.iepac.mx Calle 21 #418 x 22 y 22A manzana 14 Ciudad Industrial, CP, 97288, Mérida Yucatán,

```
Firma en Azul Marino
```
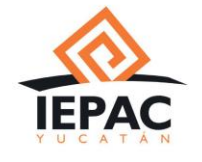

**Nombre Completo** Cargo Número celular 9303550 ext 234 @ educacioncivica@iepac.mx @ www.iepac.mx Calle 21 #418 x 22 y 22A manzana 14 Ciudad Industrial. CP. 97288, Mérida Yucatán.

#### **Redes sociales**

Las redes sociales deberán estar supervisadas por el Área o Departamento de Comunicación Social del Instituto, para lo cual se requerirá que las diversas áreas, unidades y direcciones que integren en Instituto, doten de información oportuna de sus planeaciones de trabajo para la cobertura y para el diseño anticipado de materiales gráficos que se elaborarán en coordinación entre el Departamento de Comunicación Social y el área designada para diseño.

Se sugiere la elaboración de un listado de publicaciones que vayan acorde con la temporalidad, fechas, efemérides y actividades programadas en el calendario del Instituto. Estas publicaciones deberán cumplir los lineamientos propuestos en este Manual de Identidad, bajo la supervisión del Área o Departamento de Comunicación Social.

De igual modo, se propone definir dos versiones de cintillo para redes (diferentes en contenido), considerando el medio y mensaje a comunicar.

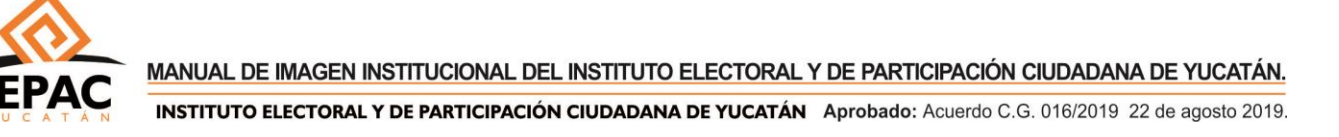

## **Ejemplo ilustrativo**

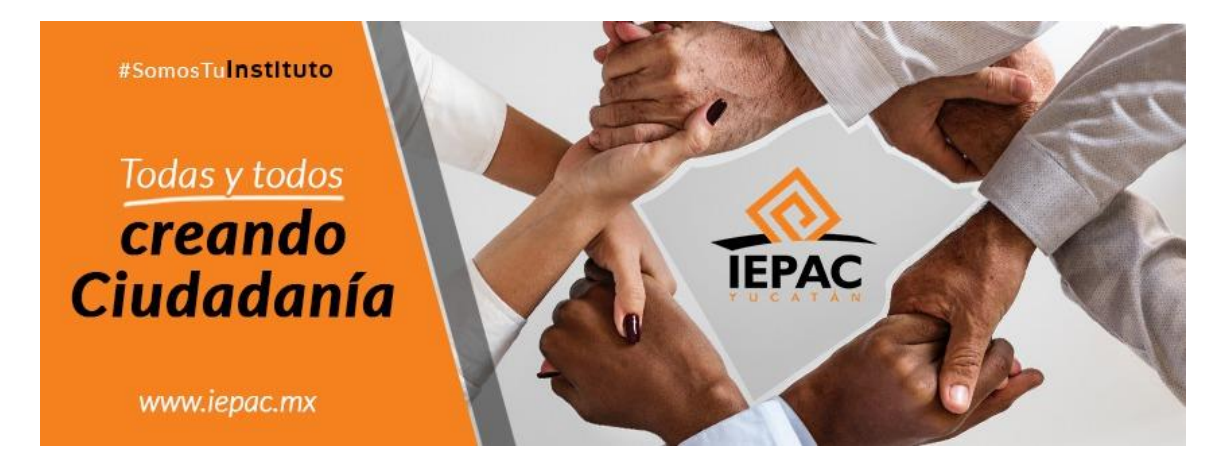

Todos los recursos gráficos deberán contener un máximo de 30 por ciento de texto en la publicación gráfica, para así cumplir las políticas de Facebook para su publicación, y difusión pagada, incrementando la posibilidad de difusión y alcance de la publicación. Asimismo, el texto que acompañe al gráfico, deberá ser bajo prioridad, un mensaje breve, concreto y con un lenguaje simplificado para el auditorio.

En caso de existir una publicación que contenga demasiada información o sea de carácter Institucional, deberá concentrarse la información en la publicación en el área de coppy, y de esta forma el gráfico debe servir únicamente como apoyo de la publicación misma, pues la información deberá describirse en el comentario del gráfico.

Si existiese la necesidad de explayarse más de dos párrafos, se recomienda la publicación de una nota, la cual permite la inclusión de fotografías y recursos gráficos que apoyen a la información publicada. Es importante contemplar que las notas no pueden ser difundidas mediante pujas de Redes Sociales, esto por políticas de las mismas plataformas digitales. Sin embargo, cada publicación se realiza de acuerdo al objetivo.

Es importante denotar que las redes sociales están enfocadas en un mercado amplio, el cual se agrupa por intereses y datos demográficos, que en su mayoría no tienen interés en temas de política y gobierno, y si así fuese tendrán una preferencia de filosofía que no precisamente puedan cumplirse a través de las publicaciones del Instituto. Es por ello que las publicaciones en medios digitales, deben ser de carácter institucional, informativo, y participativo, para crear el interés necesario para cautivar al auditorio, o generar una participación más directa en forma de acción a través de las actividades del Instituto mismo.

## **Patrones, íconos y elementos gráficos (Ilustraciones)**

Mediante el uso de ilustraciones y elementos gráficos se contempla representar a la ciudadanía, principalmente a cinco grupos en estado de vulnerabilidad, siendo éstos: jóvenes, adultos mayores, comunidades indígenas, personas de la diversidad sexual y personas con discapacidad.

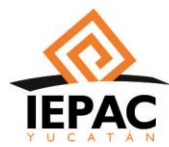

Estas ilustraciones serán utilizadas en recursos gráficos como posters, flyers, recursos para medios digitales, así como en el sitio web y en diversas aplicaciones, como recurso de apoyo, mas no deberán ser utilizados de manera exclusiva para la elaboración de dichos productos, estos elementos deberán limitarse a gráficos de apoyo cuando sea prudente utilizarlos de acuerdo al objetivo.

Las ilustraciones podrán acompañarse de globos de texto que emanen un máximo de tres palabras contrastando los colores que el Pantone sugiere.

Si se necesita el uso de los globos de texto las ilustraciones se deberán apegar a los tonos azules o grises y prescindir del Naranja Pastel y el Salmón para procurar una mejor complementariedad de los colores.

### **Ejemplos de ilustraciones**

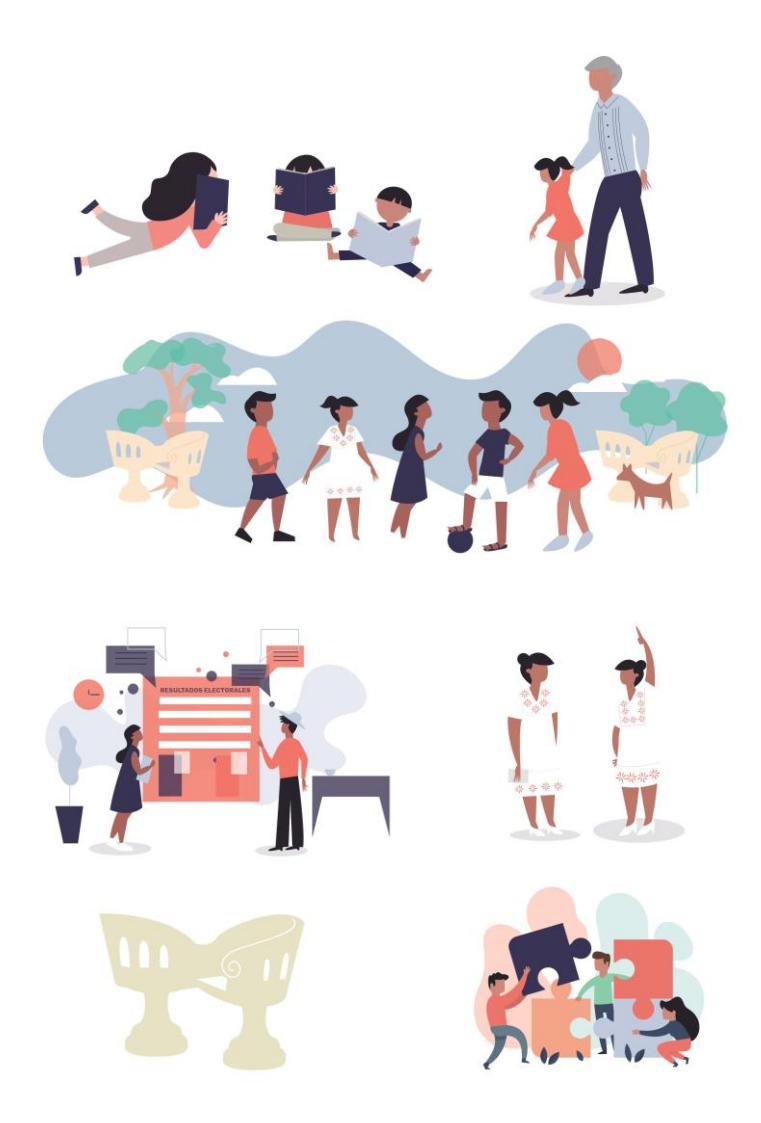

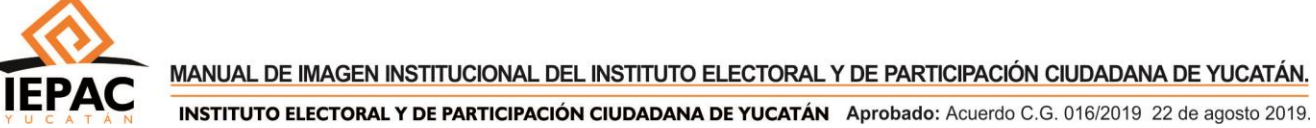

## **Ejemplos de ilustraciones**

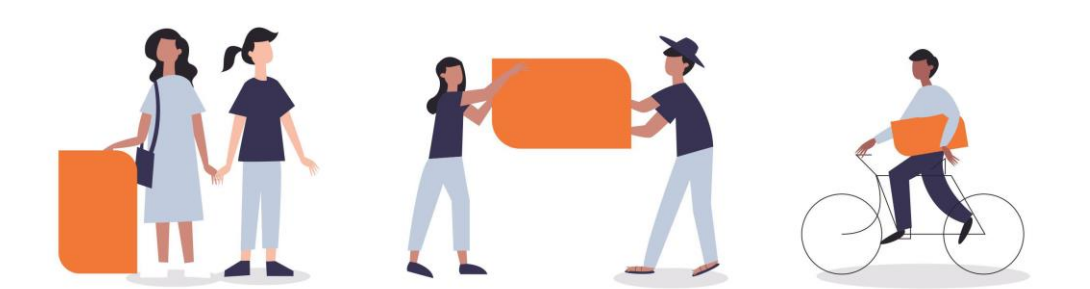

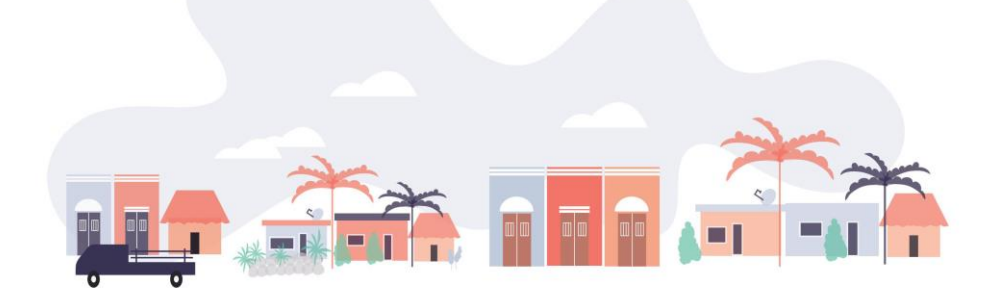

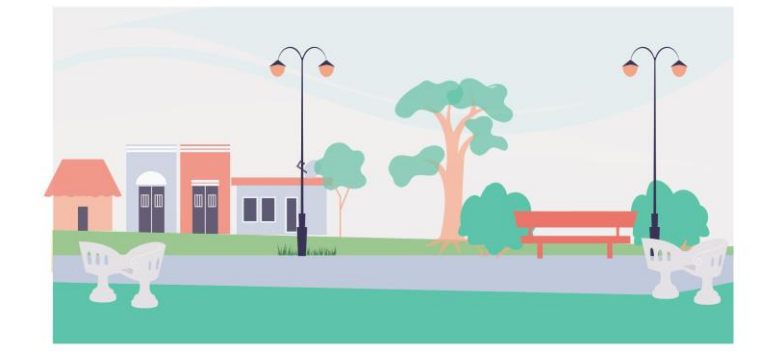

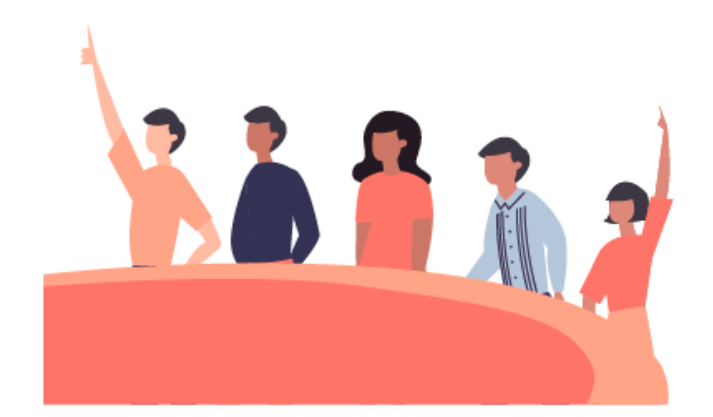

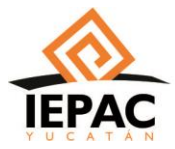

MANUAL DE IMAGEN INSTITUCIONAL DEL INSTITUTO ELECTORAL Y DE PARTICIPACIÓN CIUDADANA DE YUCATÁN. INSTITUTO ELECTORAL Y DE PARTICIPACIÓN CIUDADANA DE YUCATÁN Aprobado: Acuerdo C.G. 016/2019 22 de agosto 2019.

## **Patrón**

Los patrones son utilizados en su mayoría para fondos o marcas de agua, que no sean precisamente protagónicos en la elaboración del producto gráfico visual, éstos pueden utilizarse como fondos de pantalla, backs para eventos, comunicados y notas.

## **Ejemplo de patrones**

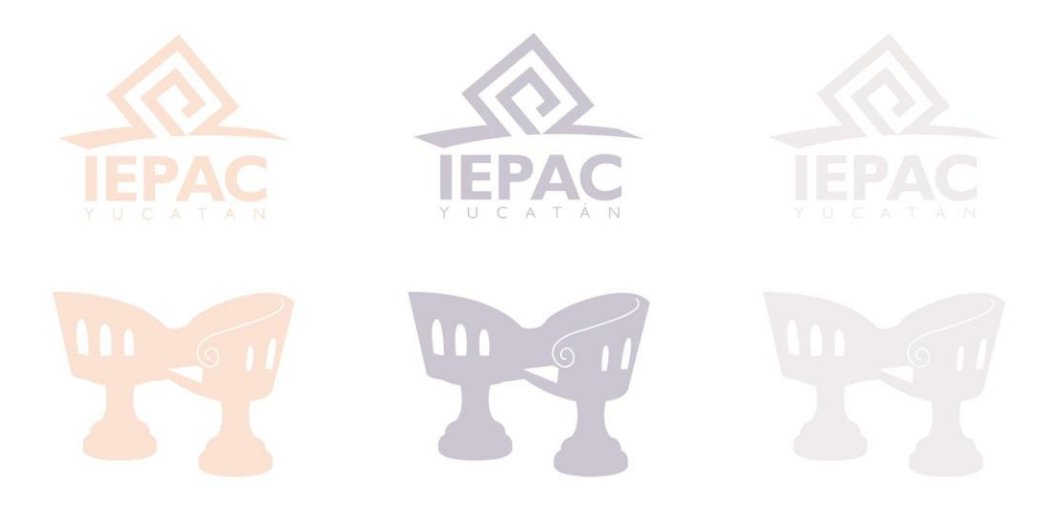

- Patrón logo IEPAC en Naranja, Azul Marino y Azul Grisáceo.
- Patrón ilustraciones en Naranja, Azul Marino y Azul Grisáceo.
- Patrón Logos e Ilustraciones en Naranja, Azul Marino y Azul Grisáceo.

## **Fotografías**

Las fotografías utilizadas para diseños deberán ser proporcionadas por el Área o Departamento de Comunicación Social del Instituto, y para la reproducción de cualquier material gráfico se deberá dar cumplimiento a lo estipulado en la materia en la Ley General de Protección de Datos Personales en Posesión de Sujetos Obligados y en la Ley para la Protección de los Derechos de Niñas, Niños y Adolescentes.

## **Estadística y gráficas**

Como Instituto Electoral y de Participación Ciudadana, los resultados suelen expresarse con gráficas de diversos tipos, por lo que la presentación y representación de los datos deberá incluir el Pantone de colores institucionales para su elaboración.

Sin embargo, se podrán utilizar otros colores para la distinción de datos, como lo son el color Rosa Pastel y el color Verde, siendo éstos los adicionales para expresar datos estadísticos exclusivamente.

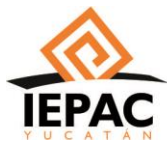

#### MANUAL DE IMAGEN INSTITUCIONAL DEL INSTITUTO ELECTORAL Y DE PARTICIPACIÓN CIUDADANA DE YUCATÁN.

INSTITUTO ELECTORAL Y DE PARTICIPACIÓN CIUDADANA DE YUCATÁN Aprobado: Acuerdo C.G. 016/2019 22 de agosto 2019.

- Ejemplo de Gráfica de Pastel.
- Ejemplo de Gráfica de Puntos y Dispersión.
- Ejemplo de Gráfico de Barras

## **Ejemplos de gráficas**

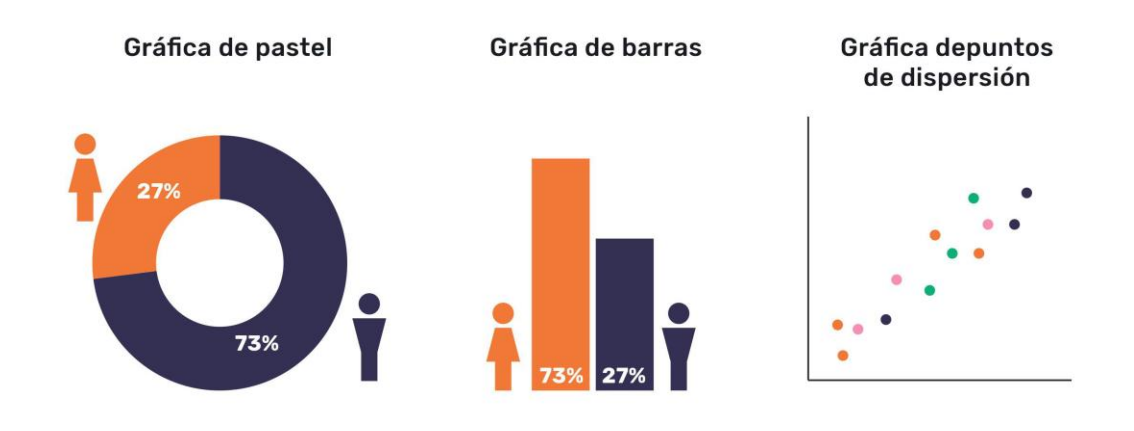

#### **Posters, flyers e invitaciones**

Los posters, flyers e invitaciones, podrán ser utilizados con la tipografía propuesta, y con un acomodo prudente de ilustraciones, si es un caso que lo amerite. Otras variaciones pueden ser con fotografías de alta definición, fotografías de stock inclusivas, así como una combinación con ilustraciones.

#### **Eventos, marca de agua y layouts**

Los eventos del IEPAC deberán programarse con anticipación para ser anunciados en redes sociales, y tener un marco digital para fotografías de los asistentes. Esta dinámica de marcos para eventos, apoyan a la difusión del mismo evento, así como a la interacción de los asistentes en los canales digitales, creando la posibilidad de una red, a través de algo práctico como lo son los marcos digitales. Para ello se requiere la ficha técnica del evento, y se podrá crear una o varias propuestas para marcos que incluyan, ya sea ilustraciones, logotipo, datos del departamento o algún emblema o distintivo gráfico del evento.

#### **Marca de agua**

La marca de agua del IEPAC se limita al uso del logotipo en versión PNG o transparente que pudiese generar un sello de garantía en la publicación, como lo pueden ser fotografías de eventos, sesiones de consejo, ceremonias solemnes o actividades internas. Esta marca de agua permite que la fotografía sea utilizada por otros medios de comunicación y difusión, creando la autenticidad de la publicación y la autorización del mismo Instituto para el uso parcial o total de las imágenes, sin perder la identidad institucional.

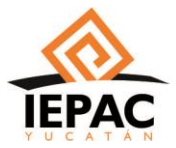

## **Layouts**

Los eventos del IEPAC, deberán ir acompañados siempre de fotografías en alta definición, que comuniquen el mensaje idóneo del evento. En adición estas fotografías pueden contener una marca de agua con el logotipo del Instituto, o en su defecto un layout que acompañe con cintillos y recursos gráficos, la información del departamento que convoca al evento, así como las redes sociales para que a su difusión, también se publiciten los canales de información del IEPAC.

## **Ejemplo de layout**

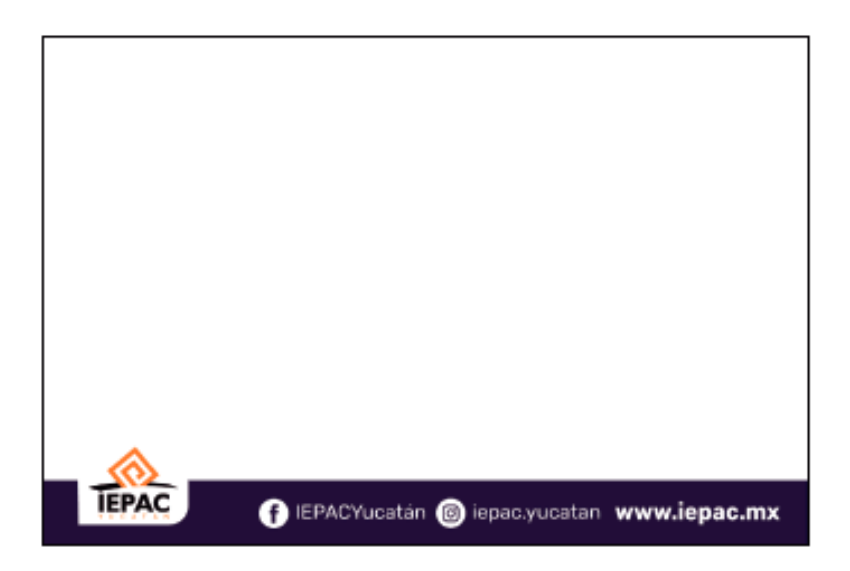

## **Criterios editoriales**

Para las publicaciones de cualquier tipo se define el siguiente lineamiento de expresión y comunicación que facilitan el correcto lenguaje integral, basados en el respeto, valores y entonación que hacen de la Comunicación del Instituto la correcta forma de dirigirse al auditorio.

La totalidad del Manual de Imagen Institucional del Instituto Electoral y de Participación Ciudadana (IEPAC) es propiedad del IEPAC Yucatán.